The Reading API for this site allows users and apps to access book and chapter objects in JSON format. The url for the Read API is the site's base url plus "api.php" (e.g., https://edtechbooks.org/api.php).

Two types of objects may be requested via the Read API: (a) a book or (b) a chapter. Book calls require the *book* variable, which will look up the book based upon the unique "short name" provided. Chapter calls require both the *book* variable and the *chapter* variable, which will look up the chapter based upon the unique "short name" for each.

#### **Usage**

The API may be used to display content in your own site or app provided that you include proper attribution for the content and the hosting site. This can easily be done by displaying the suggested citation for the book or chapter.

### **Data Structure**

The platform uses three main data object types: authors, books, and chapters. Other objects are also sometimes used, such as glossary terms.

# **Variables**

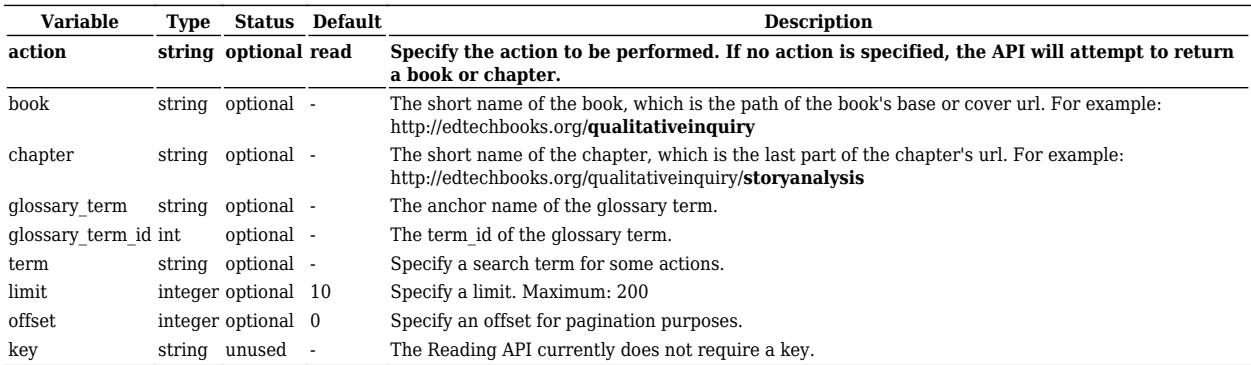

# **Actions**

Options for the action variable include the following:

- read (default; requires *book*; also uses *chapter*)
- analytics (requires *book*; also uses *chapter*)
- search authors (requires *term*)
- search books (uses *term*, but returns full list of books if no term is provided)

#### **Examples**

To request reference information for all books in the site, the API call would be:

https://edtechbooks.org/api.php?action=search\_books&offset=0&limit=200

To request the book object for https://edtechbooks.org/k12handbook, the API call would be:

https://edtechbooks.org/api.php?book=k12handbook

To request the chapter object for https://edtechbooks.org/k12handbook/connectivism, the API call would be:

https://edtechbooks.org/api.php?book=k12handbook&chapter=connectivism

To request the glossary term "constructivism" in https://edtechbooks.org/k12handbook, the API call would be:

https://edtechbooks.org/api.php?book=k12handbook&glossary\_term=constructivism

To search for books with the term "education" in the title, the API call would be:

https://edtechbooks.org/api.php?action=search\_books&term=education

To request the analytics for the chapter https://edtechbooks.org/k12handbook/connectivism, the API call would be:

```
https://edtechbooks.org/api.php?book=k12handbook&chapter=connectivism&action=
analytics
```
To get more than the default referer limit (10), add a referer limit variable to the url.

```
https://edtechbooks.org/api.php?book=k12handbook&chapter=connectivism&action=
analytics&referer_limit=20
```
To search for an author with the name "Royce," the API call would be:

https://edtechbooks.org/api.php?action=search\_authors&term=royce

# **App Structure Example**

An example of a simple app that accessed books on this site might follow this structure:

- 1. A home page that called https://edtechbooks.org/api.php?action=search\_books to return all available books (with short names). You can use the *offset* and *limit* variables to iterate through the entire list.
- 2. If a book is selected,

https://edtechbooks.org/api.php?book=[book\_short\_name\_here] is called with the appropriate short name.

3. If a chapter is selected, https://edtechbooks.org/api.php?book=[book\_short\_name\_here]&chapter=[cha pter short name here] is called with the appropriate short name.

An example of an app that could download the entire available database might follow this structure:

- 1. A home page that called https://edtechbooks.org/api.php?action=search\_books to return all available books (with short names). You can use the *offset* and *limit* variables to iterate through the entire list.
- 2. Download each book by accessing its short name at https://edtechbooks.org/api.php?book=[book\_short\_name\_here]
- 3. Download each chapter by iterating through the chapter briefs for each book returned in Step 2 via

```
https://edtechbooks.org/api.php?book=[book_short_name_here]&chapter=[cha
pter short name here]
```
An example of an app that could search for an author and return author information might follow this structure:

- 1. Search for the author by name https://edtechbooks.org/api.php?action=search\_authors&term=kimmons
- 2. Retrieve the author object by id https://edtechbooks.org/api.php?action=authors&author\_ids=1

#### **Authentication**

The API currently does not require a key, but that could change as the site and its services develop. For more information on future plans for the API or to request a key, please contact the [site](mailto:admin@edtechbooks.org) [administrator](mailto:admin@edtechbooks.org).

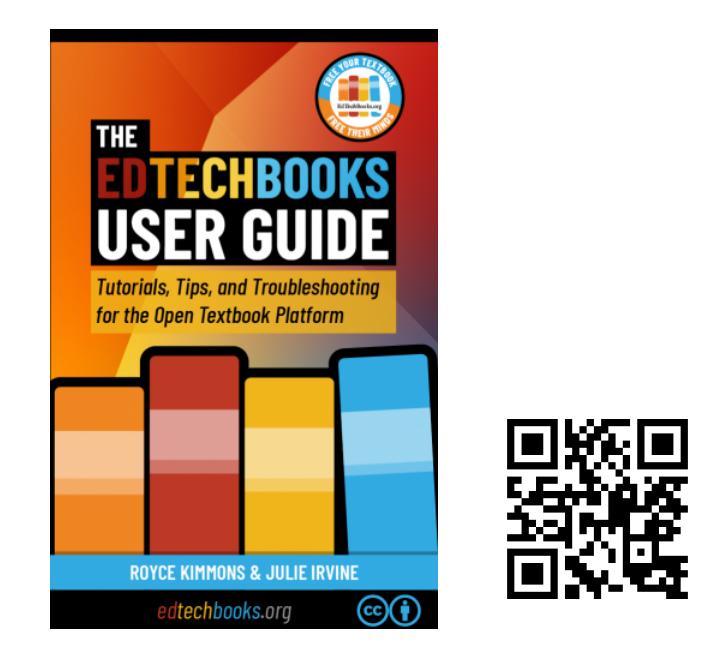

Kimmons, R. & Irvine, J. (2019). *The EdTech Books User Guide*. BYU Open Textbook Network.<https://open.byu.edu/userguide>